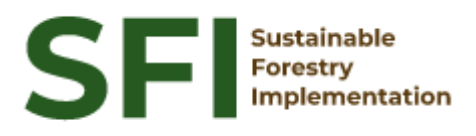

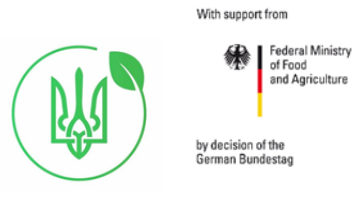

**Forest Policy Report SFI/2022**

# **Аналітичний звіт про актуальний стан польового програмного забезпечення для національної інвентаризації лісів Ігор Алексіюк**

Київ, лютий 2022

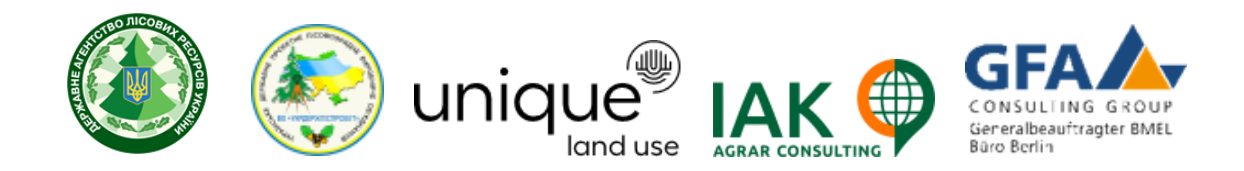

### **About the Project "Sustainable Forestry Implementation" (SFI)**

The project "Technical Support to Forest Policy Development and National Forest Inventory Implementation" (SFI) is a project established in the framework of the Bilateral Cooperation Program (BCP) of the Federal Ministry of Food and Agriculture of Germany (BMEL) with the Ministry of Environment and Natural Resources of Ukraine (MENR). It is a continuation of activities started in the forest sector within the German-Ukrainian Agriculture Policy Dialogue (APD) forestry component.

The Project is implemented based on an agreement between GFA Group, the general authorized executor of BMEL, and the State Forest Resources Agency of Ukraine (SFRA) since October 2021. On behalf of GFA Group, the executing agencies - Unique land use GmbH and IAK Agrar Consulting GmbH - are in charge of the implementation jointly with SFRA.

The project aims to support sustainable forest management planning in Ukraine and has a working focus on the results in the Forest Policy and National Forest Inventory.

#### **Author**

Igor Aleksiyuk

#### **Disclaimer**

This paper is published with assistance of SFI but under the solely responsibility of the author Igor Aleksiyuk under the umbrella of the Sustainable Forestry Implementation (SFI). The whole content, particularly views, presented results, conclusions, suggestions or recommendations mentioned therein belong to the authors and do not necessarily coincide with SFI's positions. Some tasks realised in software (18-22, 24) were not described in the report as

author mobilised to Armed Forces of Ukraine.

#### **Contacts**

Troitska Str. 22-24, Irpin, Kyiv region +380 (67) 964-77-02

## **Зміст**

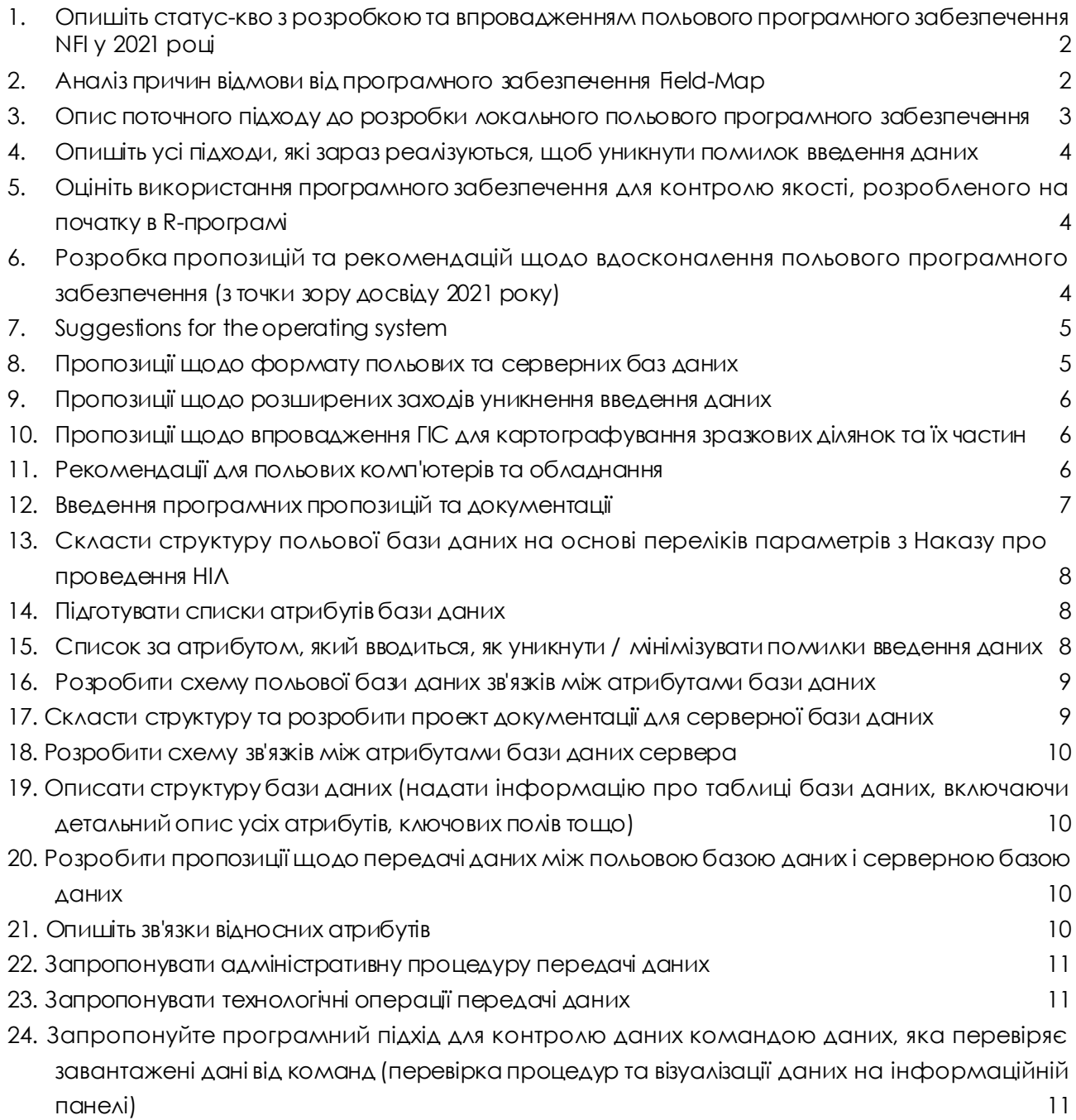

#### <span id="page-3-0"></span>**Завдання**

#### **1. Опишіть статус-кво з розробкою та впровадженням польового програмного забезпечення NFI у 2021 році**

Мобільний додаток «SmallForest» був розроблений у 2020 році та активно використовується для оперативного обліку змін лісового фонду лісокористувачами. Наявний функціонал дозволяє оперативний ввід інформації про окремий таксаційний виділ та поширення (обмін) між працівниками одного підприємства, орієнтування на місцевості за наявними лісовими картами. Фактична кількість користувачів складає понад 3 тис. шт. з наявними картами окремих лісництв в кількості 1,6 тис. шт.

Для проведення NFI у 2021 році розширено перелік показників «SmallForest» для збору, відповідно до вимог NFI, а також виокремлено процедуру обміну інформації щодо NFI з окремим сервером. Функціонал існуючої програми був модифікований для досягнення даної мети. Для прикладу алгоритми побудови «Технологічної карти розробки лісосіки» використано для відображення об'єктів та карт-схемі інвентаризаційної ділянки.

В додатку «SmallForest» реалізований механізм обміну інформації між користувачами, що було застосовано і для NFI та дозволило виконувати оперативний контроль виконання робіт. В додатку реалізовано 7 рівнів прав користувачів для оперативного обліку змін лісового фонду лісокористувачами та 4 рівні для NFI, а саме:

- 1. Користувачі з можливість вивантаження інформації про окрему інвентаризаційну ділянку без можливості зміни інформації в ній.
- 2. Ідентичний набір прав користувачів 1 з можливістю зміни статусу виконання окремої ділянки.
- 3. Польові інвентаризаційні групи без можливості вивантаження інформації про окрему інвентаризаційну ділянку.
- 4. Польові контрольні інвентаризаційні групи.

#### <span id="page-3-1"></span>**2. Аналіз причин відмови від програмного забезпечення Field-Map**

Програмне забезпечення Field-Map застосовувалось при проведенні робіт з регіональної інвентаризації лісів у Сумській та Івано-Франківській адміністративних областях в період 2010-2015 років. Також, проведений аналіз функціональних можливостей даного програмного продукту для вирішення покладених завдань при проведенні NFI у 2021 році. В ході використання даного продукту виявлено ряд переваг та недоліків наявного функціоналу та ряду інших обставин, що змусило виконувати

пошук альтернативи. Основними причинами відмови від програмного забезпечення Field-Map на мій погляд є наступними:

- Наявність бюрократичних процедур з погодження та незалежної оцінки щодо закупівлі програмного забезпечення та пристроїв;
- Відсутність окремих функціональних можливостей даного програмного забезпечення при проведенні контрольних переобмірів, контролю передачі інформації;
- Складність у використанні;
- Висока вартість пристроїв для збору інформації (планшетів) у порівнянні з пристроями на операціний системі Андроїд.

#### <span id="page-4-0"></span>**3. Опис поточного підходу до розробки локального польового програмного забезпечення**

При проведенні польових робіт виконувались багаторазові польові виїзди, для оцінки зручності та правильності використання польового програмного забезпечення. Розроблений механізм оновлення функціоналу програмного забезпечення на мобільних пристроях, шляхом завантаження та встановлення відповідного файлу програми на пристрій без змін наявних зібраних даних. Процедуру оновлення за необхідності виконували відповідні оператори у польових умовах. Окремі функціональні можливості були допрацьовані у ході виконання робіт. Для прикладу, функціонал підбору «Кандидатів для модельних дерев випадковим чином» виявився з практичної точки зору не досить вдалим. Окремі дерева, які були запропоновані в якості потенційних модельних дерев не репрезентували в повній мірі таксаційні показники окремої ступені товщини. В окремих випадках дані дерева мали пригнічену крону у наметі лісу, також були наявні інші фактори, які не дозволити використовувати даний функціонал в повній мірі.

За результатами консультацій з безпосередніми виконавцями робіт додано відображення переліку номерів дерев, які входять у відповідну ступень товщини. Аналогічно також проводився аналіз зручності користувачів при заповненні інформації. При наявності раціональних ідей щодо оптимізації роботи був доданий функціонал (для прикладу) автоматичного заповнення поля «Наявність мітки» при обмірі дерев, адже такий показник зазначається як «Істина» лише для 3-5 дерев. При вводі інформації про окреме дерево на пробний площі даний показник зазначається автоматично як «Хибність», водночас виконується перевірка щодо наявності значень «Істина» у всіх дерев на пробний площі, при проведенні контролю інформації, що дозволяє уникнути не заповнення даного показника.

#### <span id="page-5-0"></span>**4. Опишіть усі підходи, які зараз реалізуються, щоб уникнути помилок введення даних**

На даному етапі виконується перевірка показників на наявність їх заповнення. Користувач може у бідь який час виконати процедуру перевірки введеної інформації не залежно від обсягу виконаних робіт на даній ділянці. За наявності введених даних під час проведення контролю, автоматично виконується визначення «Класу бонітету» та «Переважаючої породи».

Контроль також передбачає перевірку інформації щодо дотримання коректності замірів дерев, їх діаметрів та відстаней. У разі заміру діаметра дерева, який не відповідає умові, користувач інформується про це. Для зручності окремі елементи виведені на програмну форму та відображаються автоматично при вводі інформації.

Заміряні модельні дерева також підлягають перевірці. При наявності некоректного обрання модельних дерев відображається інформація про допущену помилку.

#### <span id="page-5-1"></span>**5. Оцініть використання програмного забезпечення для контролю якості, розробленого на початку в R-програмі**

Розроблене програмне забезпечення дозволяє виконувати порівняння даних отриманих від польової та контрольної груп. Загалом розроблений алгоритм дозволяє виконати розрахунок точності визначення показників польовими інвентаризаційними групами та формувати відповідну «Порівняльну відомість». На даному етапі виконання робіт значної зміни зазнали механізми передачі та збереження інформації, що унеможливлює використання даного програмного забезпечення для контролю якості робіт.

#### <span id="page-5-2"></span>**6. Розробка пропозицій та рекомендацій щодо вдосконалення польового програмного забезпечення (з точки зору досвіду 2021 року)**

За наявними відгуками безпосередніх виконавців робіт (польових бригад) наявний функціонал програмного забезпечення виконує всі необхідні поточні потреби користувачів. Тому, на даному етапі не передбачається значних змін у дизайні програмних форм та алгоритмах вводу інформації.

На мій погляд необхідно відпрацювати послідовний алгоритм введення даних при картографуванні частин (в окремих випадках поділ виходить не коректним), адже для виконання полігонізації необхідна чітка послідовність введення даних. Доцільно також обмежити введення інформації про діаметр дерева, адже цей показник заповнюється на основі введених даних про його окружність. На даний час алгоритм, який відповідає за перевірку правильності обрання модельних дерев і працює з розрахунком мінімальної кількості древа переважаючої породи у кількості 5 дерев. В окремих випадках наявна кількість дерев на пробний площі не дозволяє задовільнити дану умову та в результаті користувач отримує повідомлення про можливу помилку.

Необхідно також доопрацювати зміну каталогу збереження інформації, адже діючий механізм збереження резервної копії даних на телефоні спрацьовує після введення чи зміни 10 показників, що призводить до накопичення значної кількості файлів у одному каталозі. При надмірній кількості файлів, це може призвести до технічний збоїв чи сповільнення роботи додатку.

#### <span id="page-6-0"></span>**7. Suggestions for the operating system**

На даний час найбільш поширеними операційними системами, які застосовується на серверах є Windows Server, Ubuntu Server, CentOS. При огляді наявних операційних системи для мобільних терміналів збору даних, найбільш поширеними є Windows, Dos, Android, IOS. Вході цифрового розвитку операційні системи (ОС) Windows на мій погляд значно програють конкуренцію з Android для терміналів збору даних. Досить популярна до 2010 року ОС Windows mobile, яка використовувалась, та досить часто зустрічається і зараз, знята з підтримки та розробки. Нова альтернатива Windows Phone також не зазнала значного поширення та у 2019 році була знята з підтримки. Практичне застосування ОС Windows 10 для терміналів вводу них викликає ряд ускладнень, адже досить часто розробники програмного забезпечення стикаються з проблемами використання екранних клавіатур для вводу даних тощо.

Тому, для терміналів збору даних оптимальним є використання операційної системи Android, зважаючи на наявність значної кількості пристроїв. Для серверної операційної системи доцільно використовувати Windows Server або інші операційні системи на основі ядра Linux.

#### <span id="page-6-1"></span>**8. Пропозиції щодо формату польових та серверних баз даних**

При використанні операційної системи Android у терміналах збору даних, доцільно використовувати базу даних SQLite, зважаючи на високу їх продуктивність на мобільних пристроях. Для серверної бази даних може бути використана будь яка система управління базами даних. Зважаючи на значне поширення та простому у використанні, доцільно застосувати SQL server чи Mysql server.

#### <span id="page-7-0"></span>**9.Пропозиції щодо розширених заходів уникнення введення даних**

Наявний функціонал щодо перевірки коректності та обмеження для вводу користувачів потребує вдосконалення. Насамперед потрібно додати наступні обмеження та перевірки:

- При вводі інформації спонукати користувача до заповнення інформації про «Час переїзду», «Час переходу» та «Дату початку проведення робіт». У випадку заповнення інших показників відображати повідомлення про першочерговість їх заповнення;
- Виконувати перевірку коректності введених координат місцеположення;
- Обмежити поле «Панівна порода», адже даний показник заповнюється автоматично на основі опису ярусу.
- Додати перевірку на походження головної породи та категорії земель.

#### <span id="page-7-1"></span>**10.Пропозиції щодо впровадження ГІС для картографування зразкових ділянок та їх частин**

Картографування частин у наявному програмному забезпеченні виконується на основі «Прямої геодезичної задачі» та «Оберненої геодезичної задачі». При виконанні операції картографування користувачу необхідно виконати поділ кругової пробної площі за допомогою лінії, яка включає перетини її межі на початку лінії та по завершенню.

Існуючий функціонал програмного забезпечення, у випадку поділу на три та більше частин, може некоректно спрацьовувати, що пов'язане з відсутністю «Правил» черговості вводу інформації у таких випадках. В результаті користувач може навмання ввести інформацію, яку досить складно опрацювати. Доцільно провести тестування даних випадків та вдосконалити алгоритм роботи чи випрацювати чіткі правила вводу інформації в таких випадках.

#### <span id="page-7-2"></span>**11.Рекомендації для польових комп'ютерів та обладнання**

Відповідно до Порядку проведення національної інвентаризації лісів України, виконані роботи повинні забезпечувати належну точність визначення показників. Для картографування дерев на ділянці можуть застосовуватись, як сучасні електронні пристрої для визначення азимутів (кутів) так і звичайні механічні пристрої, адже похибка визначення даного показника повинна не перевищувати 20 для визначення відстаней та висоти дерева доцільно використовувати лазерні або ультра звукові далекоміри. При застосуванні лазерного далекоміра TruPulse 200B необхідно врахувати також перевагу, щодо можливості визначення горизонтальних кутів (Азимутів) на місцевості. Значним недолік є його використання у лісах з значним підліском та підростом. Використання звичайних рулеток для визначення відстане до дерева значно понижує продуктивність праці польових бригад. Тому, застосування рулеток можливе лише у випадках поломки далекоміра.

Досвід проведення попередніх робіт з інвентаризації показав досить високу ефективність використання ультразвукового висотоміру «Vertex», що дозволяє виконувати замірі при наявності щільного підліску чи підросту.

При визначенні координат місцеположення центру інвентаризаційної ділянки з допустимою точністю ±20 м можуть використовуватись звичайні GPS приймачі.

Для вводу інформації у попередні роки використовувався мобільні планшети, які мають значні розміри. Використання значного за розмірами пристрою у польових умовах потребує додаткових затрат. Основною причиною використання значних розмірів безпосередньо екрану пристрою було обумовлене необхідністю розташування значної кількості показників для вводу. На даний час складно знайти користувача мобільного пристрою значних габаритів. Більшість не лише мобільних програм а і веб-сайтів адаптовані для невеликих екранів. Тому, доцільно при проведенні робіт використовувати звичайні мобільні пристрої, які мають базовий захист від попадання пилу та вологи у нього. Невеликий розмір терміналу дозволить більш зручно його застосовувати у польових умовах та поєднувати операцію з вводу даних з виконанням інших (обмірів тощо).

#### <span id="page-8-0"></span>**12. Введення програмних пропозицій та документації**

Пропозиції, щодо покращення програмного забезпечення зазвичай виникають у безпосередніх виконавців робіт, адже щодення робота дозволяє оцінити в повній мірі окрему функціональну необхідність. Найбільш раціональним для отримання пропозиції по вдосконаленню програмного забезпечення є проведення обговорень щодо необхідних змін між усіма виконавцями робіт. Інколи запропоновані зміни у програмному забезпеченні можуть полегшувати роботу окремих груп виконавців за рахунок інших. Зазвичай, це виникає через суб'єктивність оцінки. Для прикладу обмін інформацією повинен проводиться не пізніше одного тижня, що в окремих випадках це створює складності для польових груп і водночас не вчасний обмін інформацією не дозволяє вчасно перевірити введену інформацію та вказати на можливі помилки, а у випадку втрати терміналу збору даних дану інформацію буде не можливо відновити.

Для отримання раціональних пропозицій необхідно першочергово провидити консультації щодо застосування тих чи інших мін програмного забезпечення. Зібрані пропозиції доцільно обговорити на технічній нараді між усіма працівниками, у випадку значних змін у програмному забезпеченні. Також, доцільно розробити детальну інструкцію по вводу інформації та функціональних можливостях існуючого

програмного забезпечення для уникнення розробки існуючих програмних рішень функціональних можливостей.

#### <span id="page-9-0"></span>**13.Скласти структуру польової бази даних на основі переліків параметрів з Наказу про проведення НІЛ**

На даний час польова база даних забезпечує збереження інформації у структурованому форматі лише до проведення обміну інформацією з центральним сервером.

Структура бази даних та ключових полів відповідних таблиць створюється за допомогою програмного забезпечення безпосередньо на мобільному пристрою. Для запобігання модифікації інформації у базі даних вона захищене відповідними засобами авторизації. Наповнення відповідних атрибутивних таблиць виконується за рахунок отримання інформації від центрального сервера шляхом «Повного обміну» через додаток «SmallForest».

#### <span id="page-9-1"></span>**14.Підготувати списки атрибутів бази даних**

Список атрибутивних таблиць бази даних є ідентичним до наявних наперед визначених довідників відповідно до проведення робіт.

#### <span id="page-9-2"></span>**15.Список за атрибутом, який вводиться, як уникнути / мінімізувати помилки введення даних**

Атрибутивні таблиць, які використовуються при вводі даних мають одне ключове поле «ID», яке відповідає за унікальність запису показника та двох полів «І1», «І2», які використовуються у випадку залежності довідників. Для прикладу складена залежність вибору «Виду угідь» від значення «Групи угідь». У випадку незначної кількості показників у довіднику зв'язок між ними реалізований на рівні програмного забезпечення. Ключовим при вводі інформації є визначення доступності ділянки та групи угідь. Для лісових ділянок виконується повноцінний збір інформації про рельєф, породність тощо, що реалізовано у функції контролю.

#### <span id="page-10-0"></span>**16.Розробити схему польової бази даних зв'язків між атрибутами бази даних**

Наявний функціонал додатку «SmallForest» не передбачає класичний запис інформації до бази даних. Введені дані зберігаються у файловому форматі. Особливістю збереження є наявність всієї інформації у випадку використання довідника, що унеможливлює «модифікацію» записів при випадковій зміні коду довідника.

<DoctupName>Ділянка доступна і прохідна</DoctupName> <DoctupName1> </DoctupName1><DoctupId>100</DoctupId><DoctupI1>0</DoctupI1><DoctupI2>0 </DoctupI2>

Зважаючи на даний формат збереження інформація до бази даних потрапляє у вигляді одного запису бінарних даних «Blob» і зберігається лише до виконання «успішного обміну даних».

Зв'язки між атрибутивними таблицями реалізовані на рівні програмного забезпечення, за рахунок чого відбувається повний чи частковий відбір інформації для візуалізації її користувачеві.

#### <span id="page-10-1"></span>**17. Скласти структуру та розробити проект документації для серверної бази даних**

Існуюча інформаційна структура збору та передачі інформації передбачає наявність серверної бази даних, яка виконує функцію збереження польових даних у файловому формати та містить набір довідникових таблиць, що забезпечує виконання синхронізації даних довідників між мобільними пристроями. Для виконання аналізу інформації, наявної у файловому форматі доцільно розробити окрему базу даних та виконувати імпорт, експорт даних, що обумовлено наперед визначеною структурою програмного забезпечення.

При розробці аналітичної база даних, необхідно врахувати обсяг інформації, який за попередньою оцінкою може складати до 1,5 гб. Інформації, що дозволяє виконувати обробку інформації на окремому персональному комп'ютеру. Застосування локальної бази даних на відміну від серверної дозволить значно підвищити швидкість обробки інформації, забезпечить наявність значної кількості резервних копій даних.

При розробці структури бази даних для аналізу найбільш раціонально використовувати існуючу структуру збереження інформації, яка наявна у файловому форматі, а саме:

- •<anyType xsi:type="Invent\_Objekat">
- <anyType xsi:type="Uhastok">
- •<anyType xsi:type="Uhastok\_Vpliv">
- •<anyType xsi:type="Uhastok\_Jarus">
- •<anyType xsi:type="Uhastok\_PidlisokA">
- •<anyType xsi:type="Uhastok\_Roslunu">
- •<anyType xsi:type="Uhastok\_Gruntuu">
- •<anyType xsi:type="Uhastok\_GruntuuPofil">
- < anyType xsi:type="DerevaInPoba">
- <anyType xsi:type="DerevaInPoba\_DerevPochtt">
- <anyType xsi:type="Pni">
- < anyType xsi: type="Pni\_PenGnil">
- < any Type xsi: type="Laman">
- < anyType xsi: type="Ponovlenna 1">
- •<anyType xsi:type="Ponovlenna1\_Ponov\_Xarak">
- •<anyType xsi:type="Ponovlenna1\_Ponov\_Xarak\_Pochkodgenna\_Ponovlena">
- <anyType xsi:type="Mitki">
- < anyType xsi:type="Mitki Geomet">

#### <span id="page-11-0"></span>**18. Розробити схему зв'язків між атрибутами бази даних сервера**

- <span id="page-11-1"></span>**19. Описати структуру бази даних (надати інформацію про таблиці бази даних, включаючи детальний опис усіх атрибутів, ключових полів тощо)**
- <span id="page-11-2"></span>**20. Розробити пропозиції щодо передачі даних між польовою базою даних і серверною базою даних**

#### <span id="page-11-3"></span>**21. Опишіть зв'язки відносних атрибутів**

#### <span id="page-12-0"></span>**22. Запропонувати адміністративну процедуру передачі даних**

Передача даних повинна контролюватись адміністратором центрального сервера адже у випадку не виконання даної операції неможливо виконувати аналіз зібраних даних. Обмін інформацією з центральним сервером кожного дня не можливій у зв'язку із відсутністю покриття мережі інтернет на окремих територіях. Тому, доцільно проводити щотижневий моніторинг надходження інформації від польових груп та проведення оперативного реагування у випадку не своєчасного виконання даної операції.

#### <span id="page-12-1"></span>**23. Запропонувати технологічні операції передачі даних**

Першочерговим при виконання передачі інформації між мобільними пристроями та центральним сервером є ідентифікація пристрою. Зважаючи на потенційну значну кількість терміналів, які використовується та здійснюють обмін інформацією із центральним сервером, існують ризики спроб несанкціонованого доступу до даних. Ефективним є створення унікального ідентифікатора самим пристроєм та передання даних на центральний сервер для активації окремого терміналу.

При виконанні обміну інформації слід розділити набори даних на отримані від сервера, та передані на сервер. Основною інформацією, яка передається на центральний сервер є зібрані дані про окрему інвентаризаційну ділянку. Також, кожен термінал повинен надати дані для його автентифікації. При отриманні даних від центрального сервера їх можна умовно поділити на два набори. До першого можна віднести набір «оперативної» інформації, яку необхідно оновлювати кожного разу. Для прикладу такими даними є інформація щодо стану виконання окремої ділянки. Також, окремій набір досить часто доповнюється чи модифікується. До другого набору доцільно віднести класифікатори (довідкові дані) адже зазвичай зміни не відбувається протягом тривалого часу.

<span id="page-12-2"></span>**24. Запропонуйте програмний підхід для контролю даних командою даних, яка перевіряє завантажені дані від команд (перевірка процедур та візуалізації даних на інформаційній панелі)**